## Como se cadastrar no

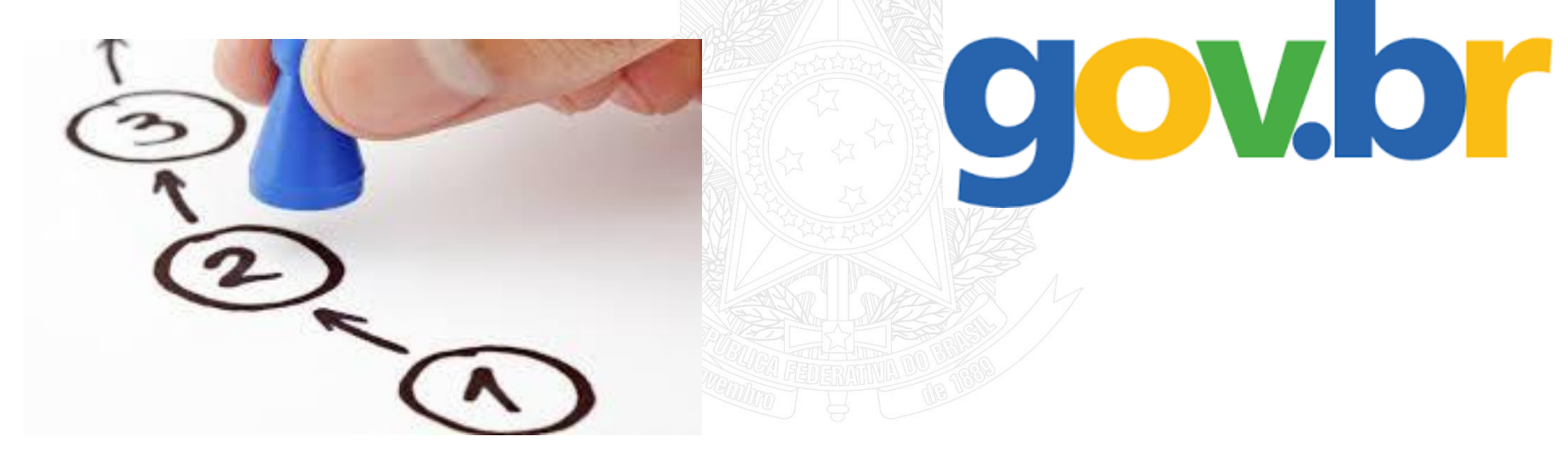

PASSO A PASSO

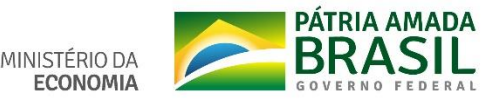

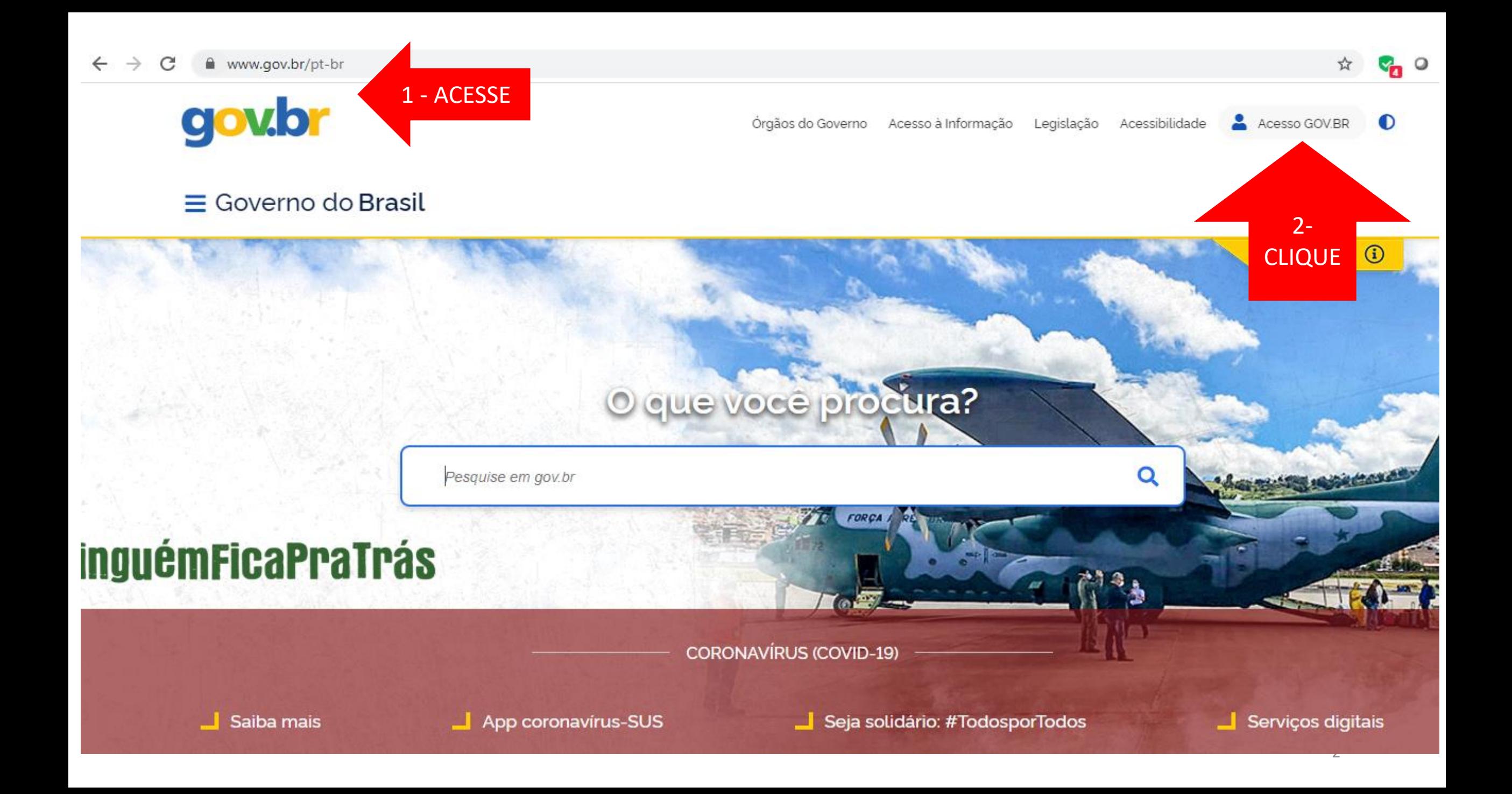

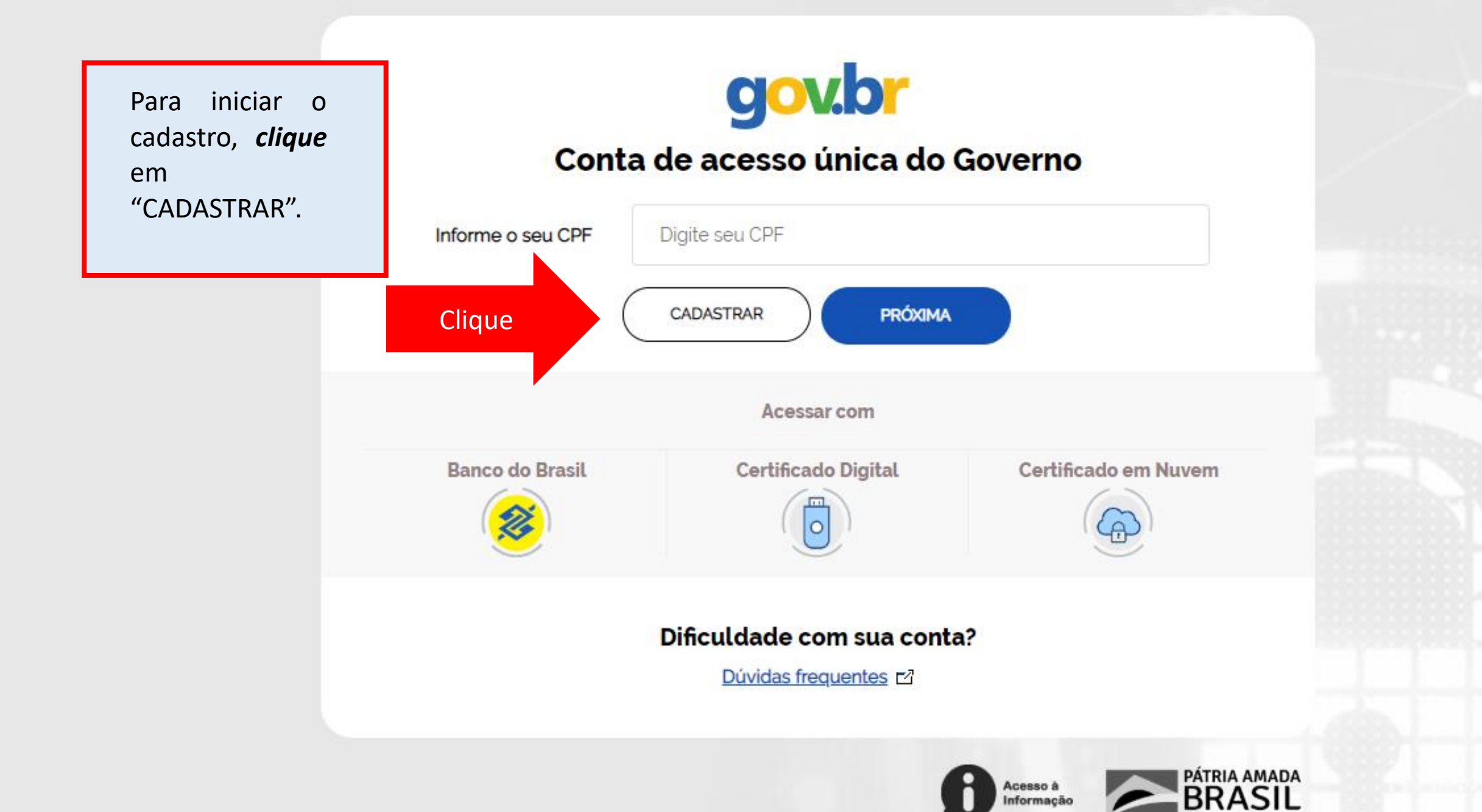

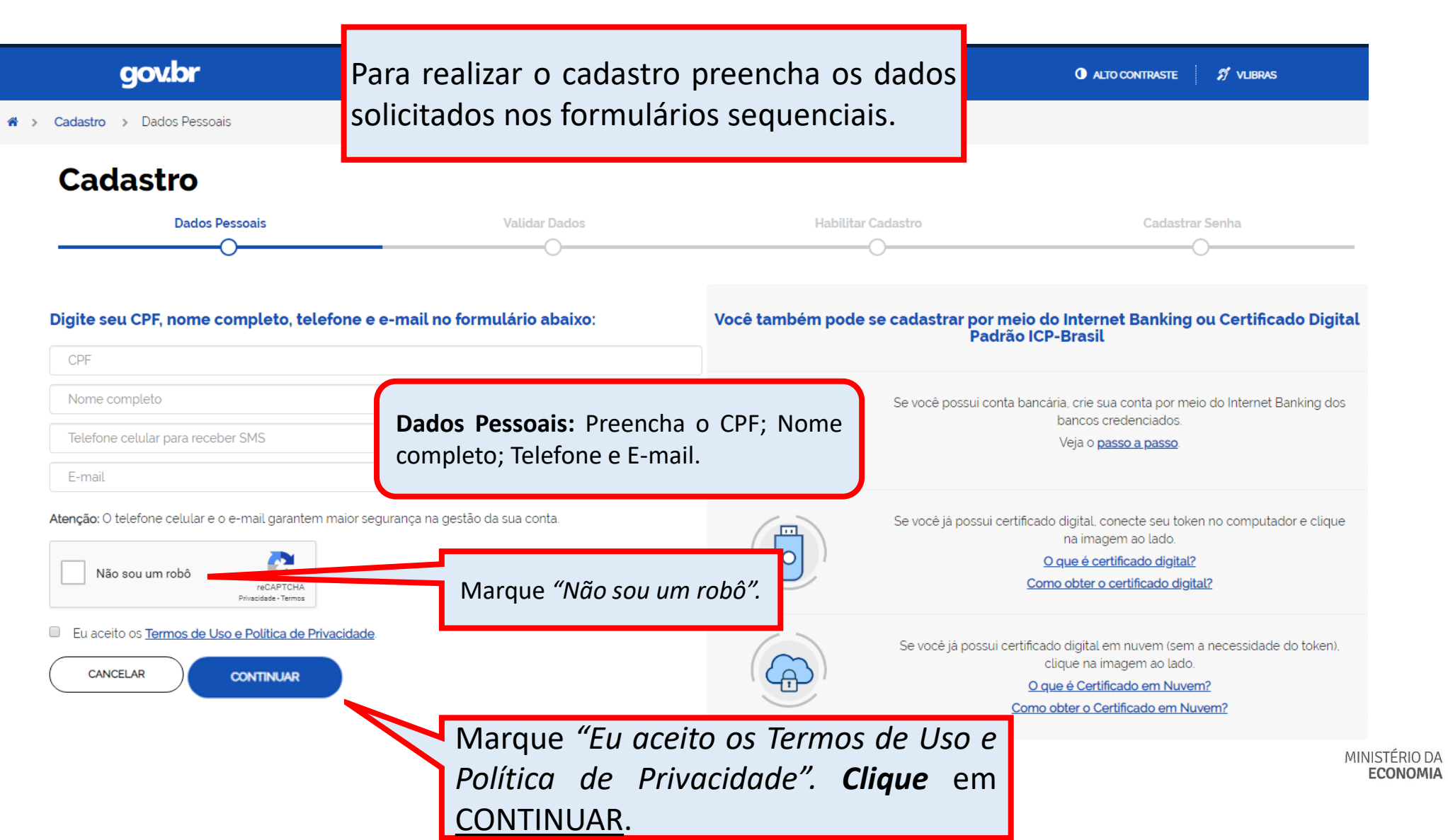

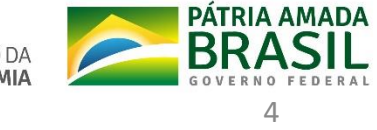

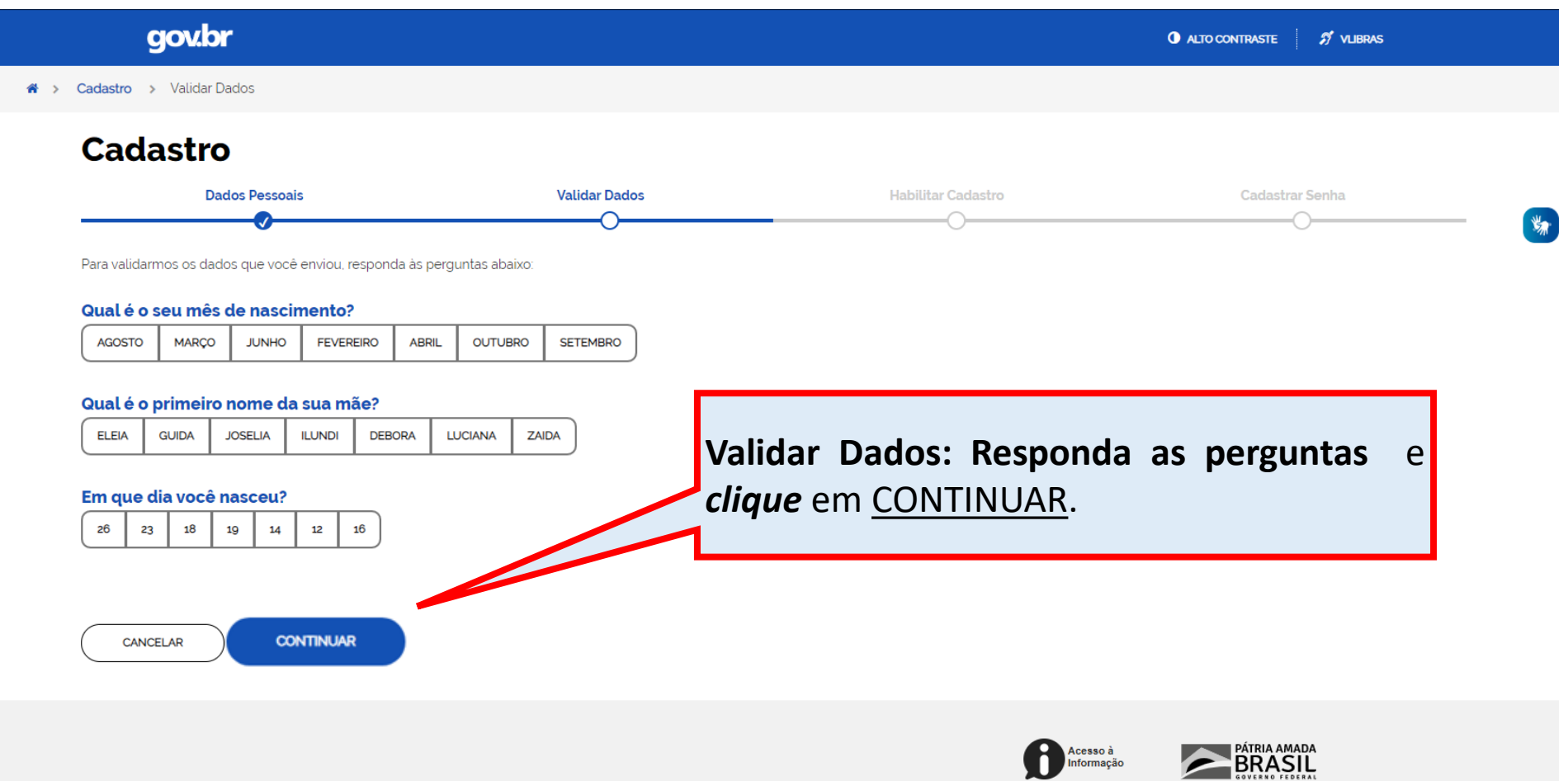

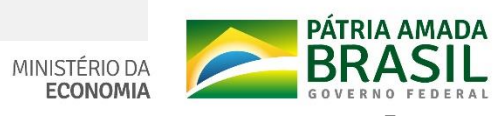

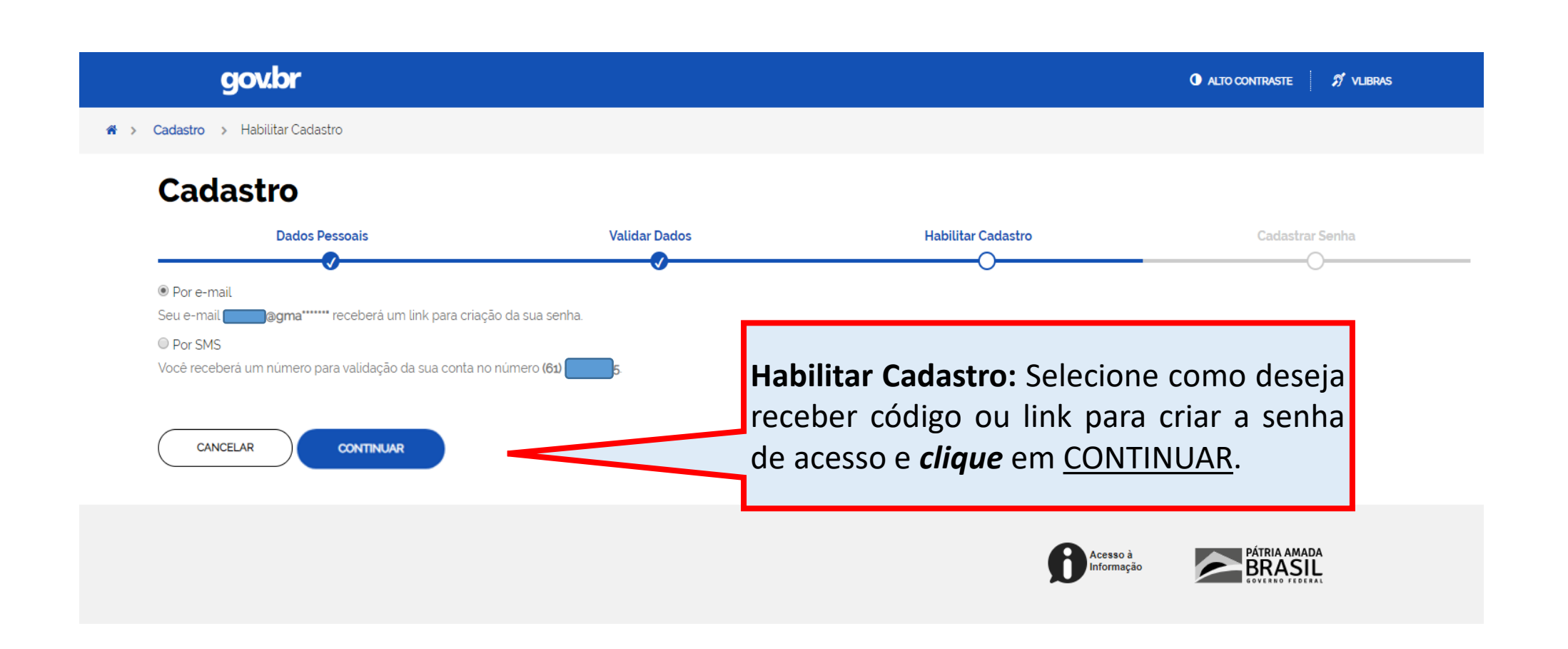

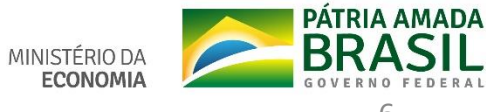

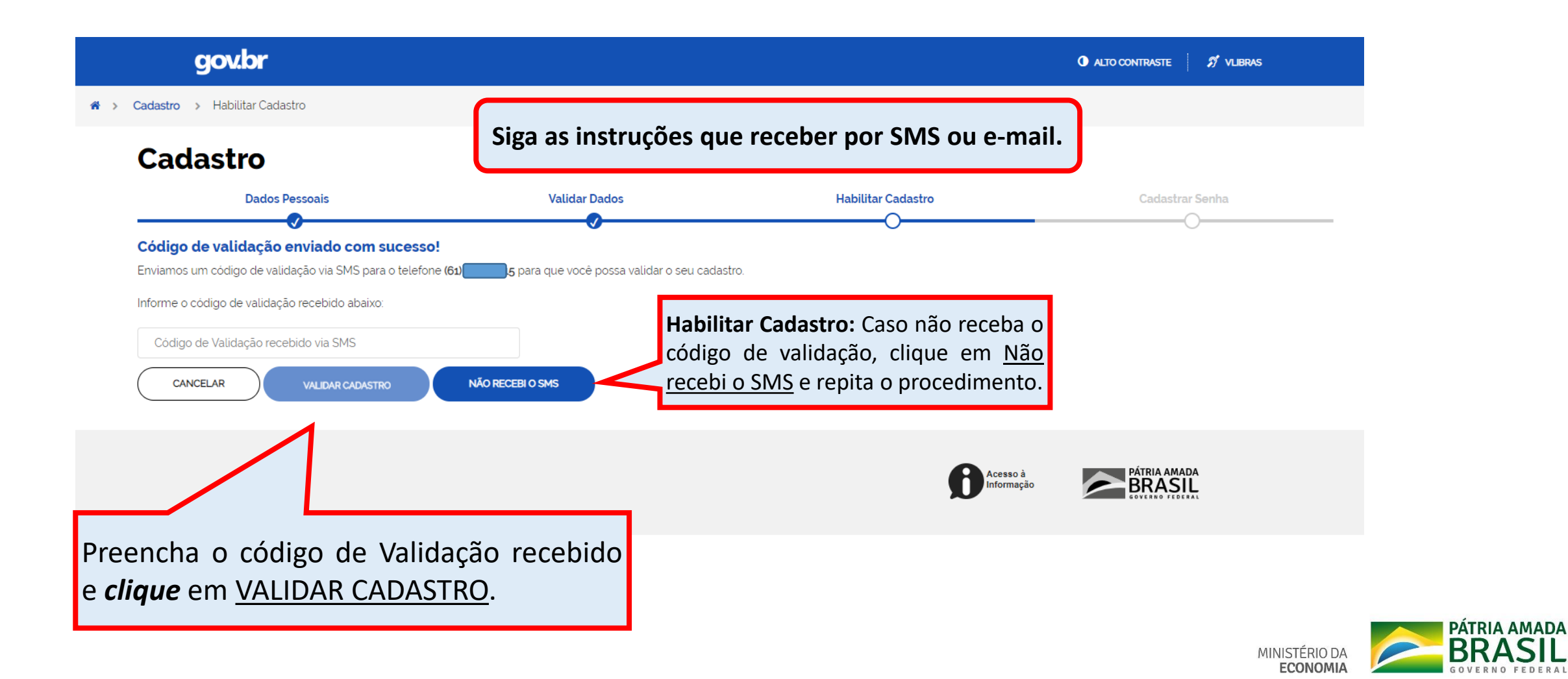

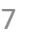

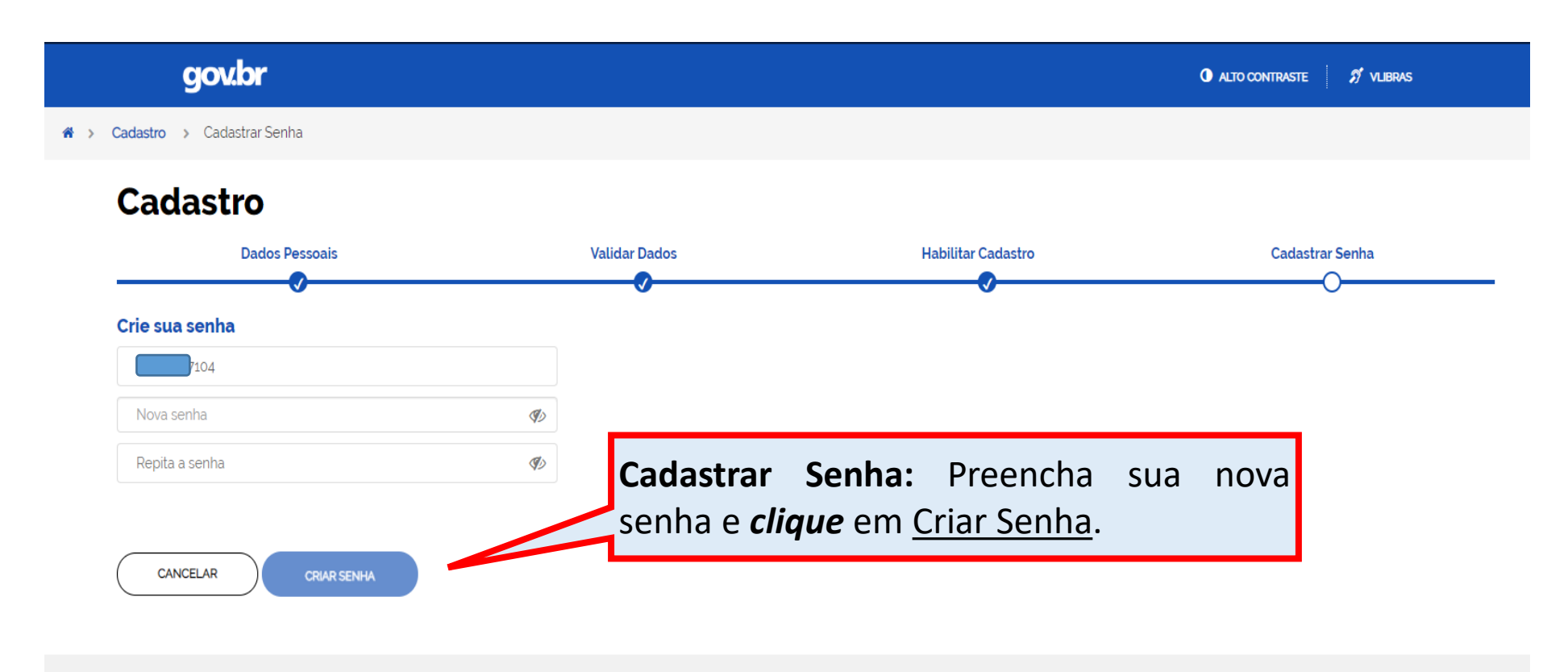

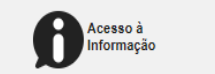

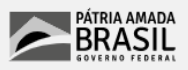

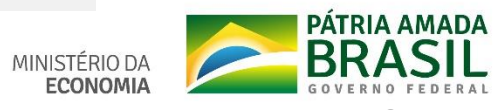

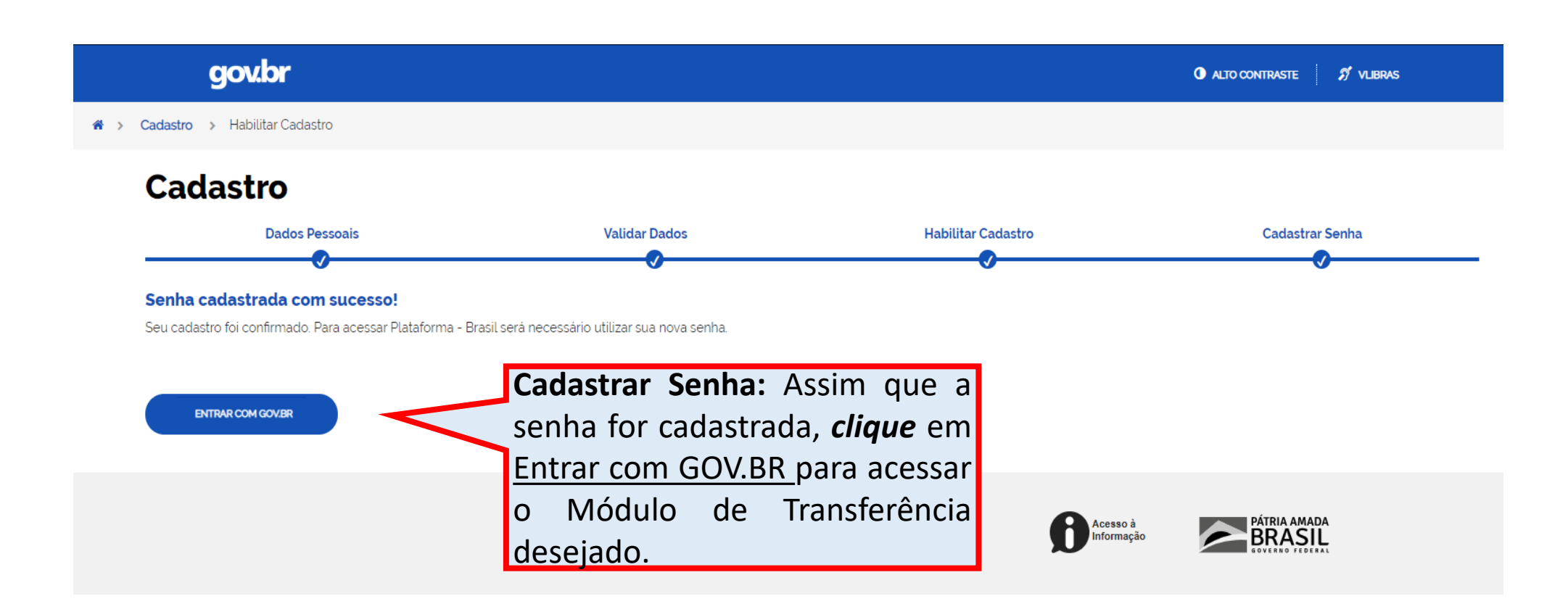

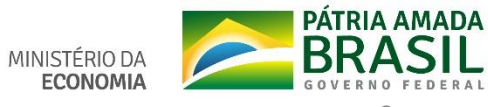

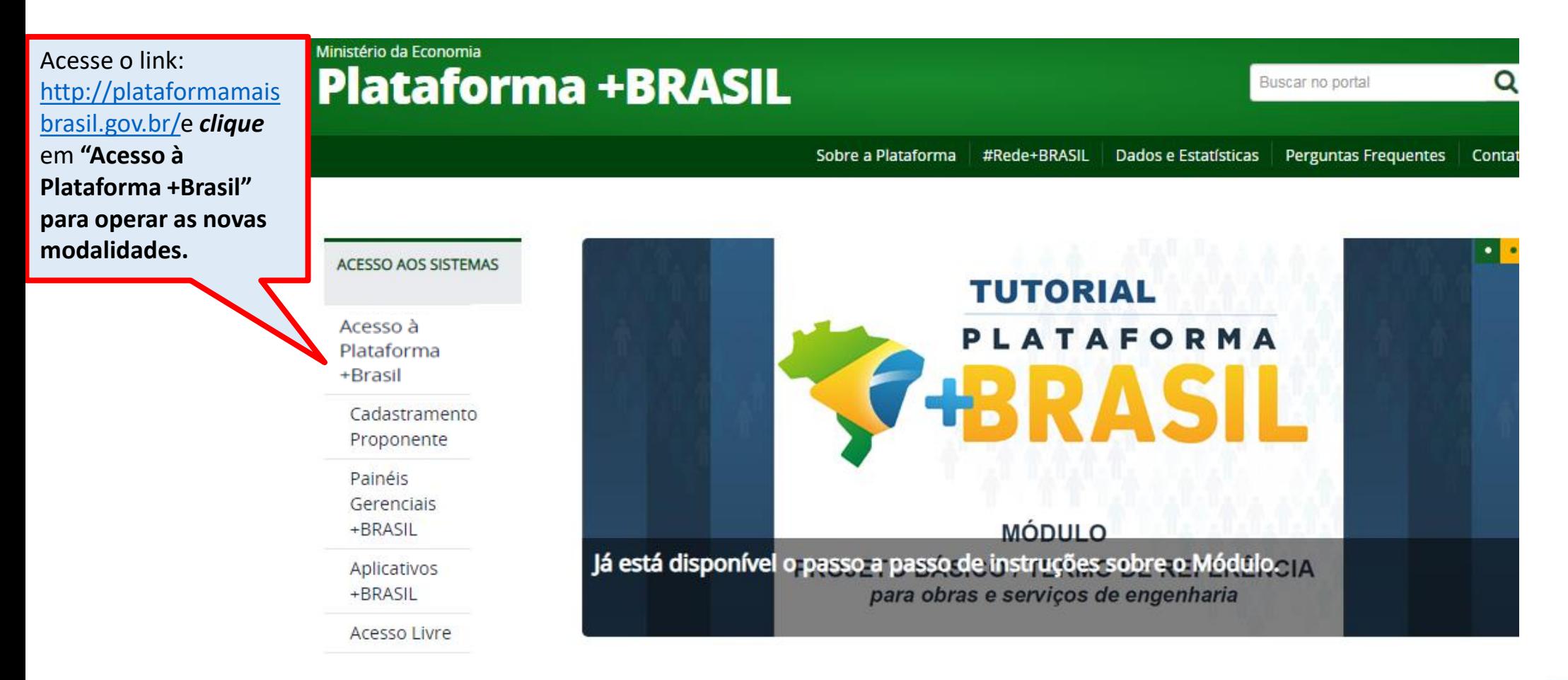

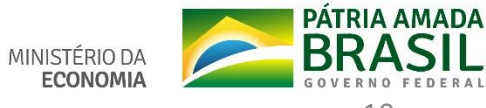

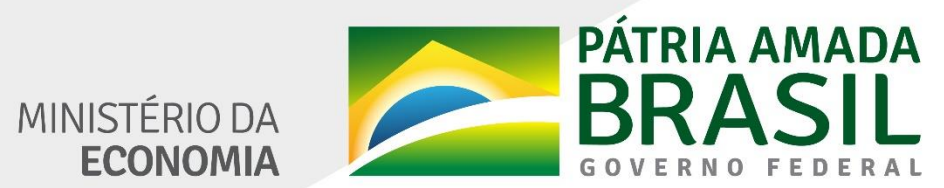

www.economia.gov.br